# $\mathbb{Z}$ **MINISTÈRE DE L'ÉDUCATION NATIONALE,** DE LA JEUNÉSSE **ET DES SPORTS**

Liberté Égalité Fraternité

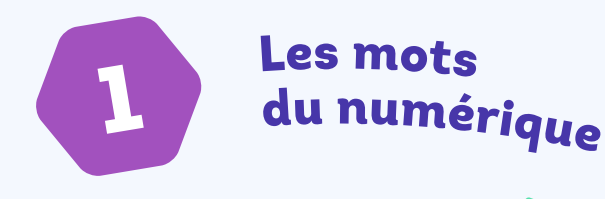

Le numérique pour les élèves, c'est bien ! Mais si moi-même je n'y comprends rien ? Pas de soucis, il existe des solutions. Voici, pour commencer, quelques explications sur les mots dont je vais entendre parler cette année via l'école de mon enfant.

Dans l'ensemble des fiches, lorsqu'on utilise le mot "tablette", il peut être remplacé par "ordinateur" ou "smartphone" selon ce que vous avez chez vous.

L'ENT

IVRET

**1**

l'ENT est un espace numérique de travail accessible depuis n'importe quel ordinateur, tablette ou smartphone, connecté à Internet. Avec l'ENT, je peux avoir un accès direct à tout ce qui se fait dans l'école de mon enfant (cahier de texte numérique, blog, classe virtuelle, emploi du temps, notes, messagerie, informations aux parents, etc.). L'école donne les codes et l'adresse Internet pour y accéder. (Rendez-vous aux vidéos 12 et 13 *["Les bases de l'ENT"](https://www.youtube.com/playlist?list=PLjcV9PGUll765Lg7nyRlblz43GPbp5rzL)*)

SCOLAIRE

i que  $\epsilon$ N LÍGNE

 $d^2$ 

O

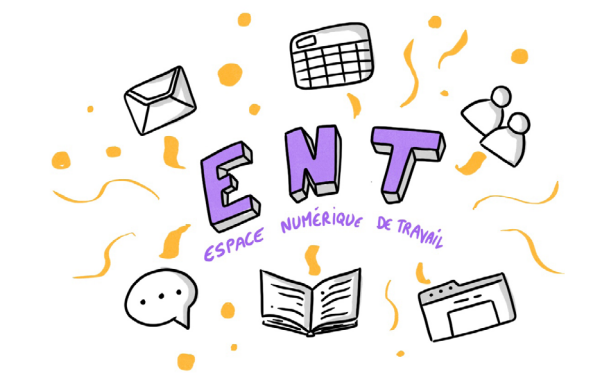

**2**

## Le livret scolaire unique en ligne

Du CP à la 3ème, le livret scolaire unique en ligne est là pour me permettre de suivre les progrès de mon enfant. J'y retrouve les bilans par matière, les appréciations des enseignants. L'école m'informe des moyens pour m'y connecter.

Le PDF

**3**

C'est un format de document très pratique car il est lisible directement sur la plupart des outils numériques que j'ai à la maison. Par exemple, je peux ouvrir un document PDF envoyé par l'enseignant de mon enfant directement sur mon smartphone. Sa présentation ne sera pas modifiée.

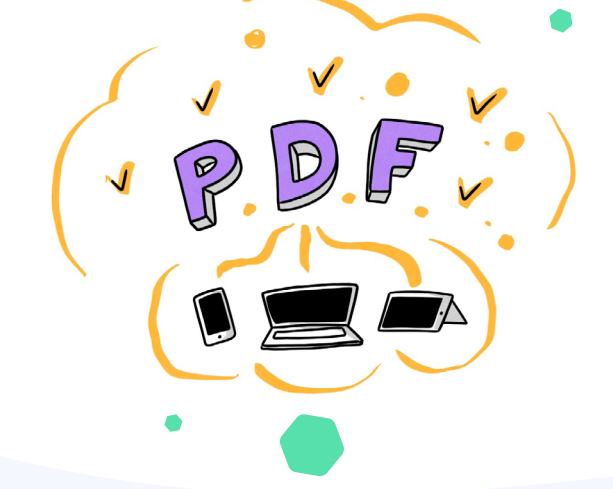

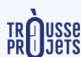

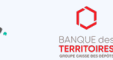

Opération soutenue par l'État dans le cadre de l'action Territoires d'innovation Pédagogique du Programme d'investissements d'avenir, opéré par la Caisse des Dépôts (La Banque des Territoires)

### Les applications

**4**

L'enseignant de mon enfant sera sans doute amené à utiliser des applications pédagogiques. Elles lui permettront de réviser et d'apprendre autrement en utilisant la tablette. Dès que mon enfant aura compris leur fonctionnement en classe, il pourra aussi les utiliser à la maison.

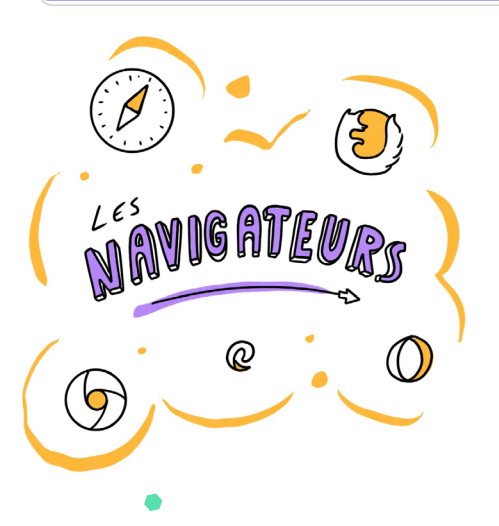

#### Les navigateurs

matheros

**5**

Pour aller sur Internet, j'ai besoin d'un navigateur. C'est une application conçue pour afficher des pages webs, que ce soit des sites ou des blogs.

**APPLICATION** 

cracho<br>Learn

#### Les pièces jointes

**6**

Je ne peux pas accéder à l'ENT ? Pas de panique ! L'école peut aussi communiquer avec moi par mail, je pense donc bien à communiquer mon adresse mail à l'école. Dans ce cas-là, les informations officielles ou les documents accompagnant le travail de mon enfant seront le plus souvent en pièces jointes. Je pourrai les repérer grâce au symbole trombone à côté du nom du fichier.

DRI

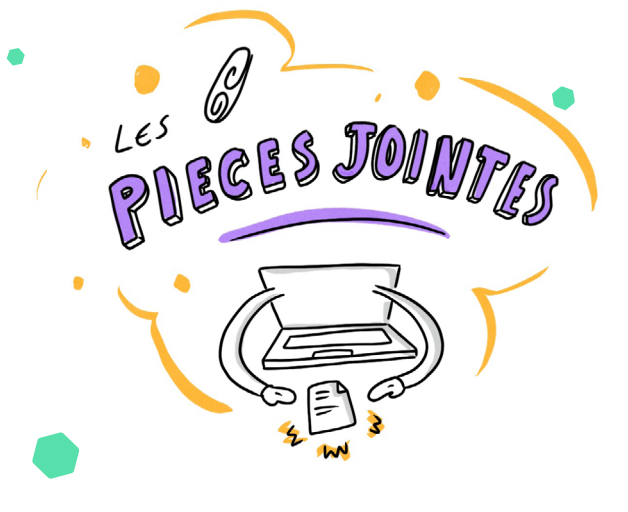

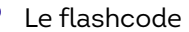

**7**

Mais qu'est-ce que c'est ces petits pixels regroupés dans un carré, sur le document de l'école que me donne mon enfant ? Bleus, verts, avec le logo de l'Education nationale ou non, le flashcode est un moyen qui permet à l'école de me donner accès simplement à des sites dont l'adresse est trop compliquée à taper. Avec mon smartphone, j'ouvre une application gratuite ("Qrcode lecteur" par exemple) ou directement l'appareil photo et je centre ma photo sur le flashcode : j'accèderai automatiquement au site qui se cache derrière.